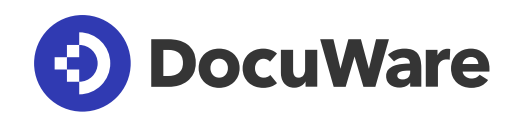

# **Die DocuWare Plattform**

Content Services für Dokumenten-Management und Workflow-Automation

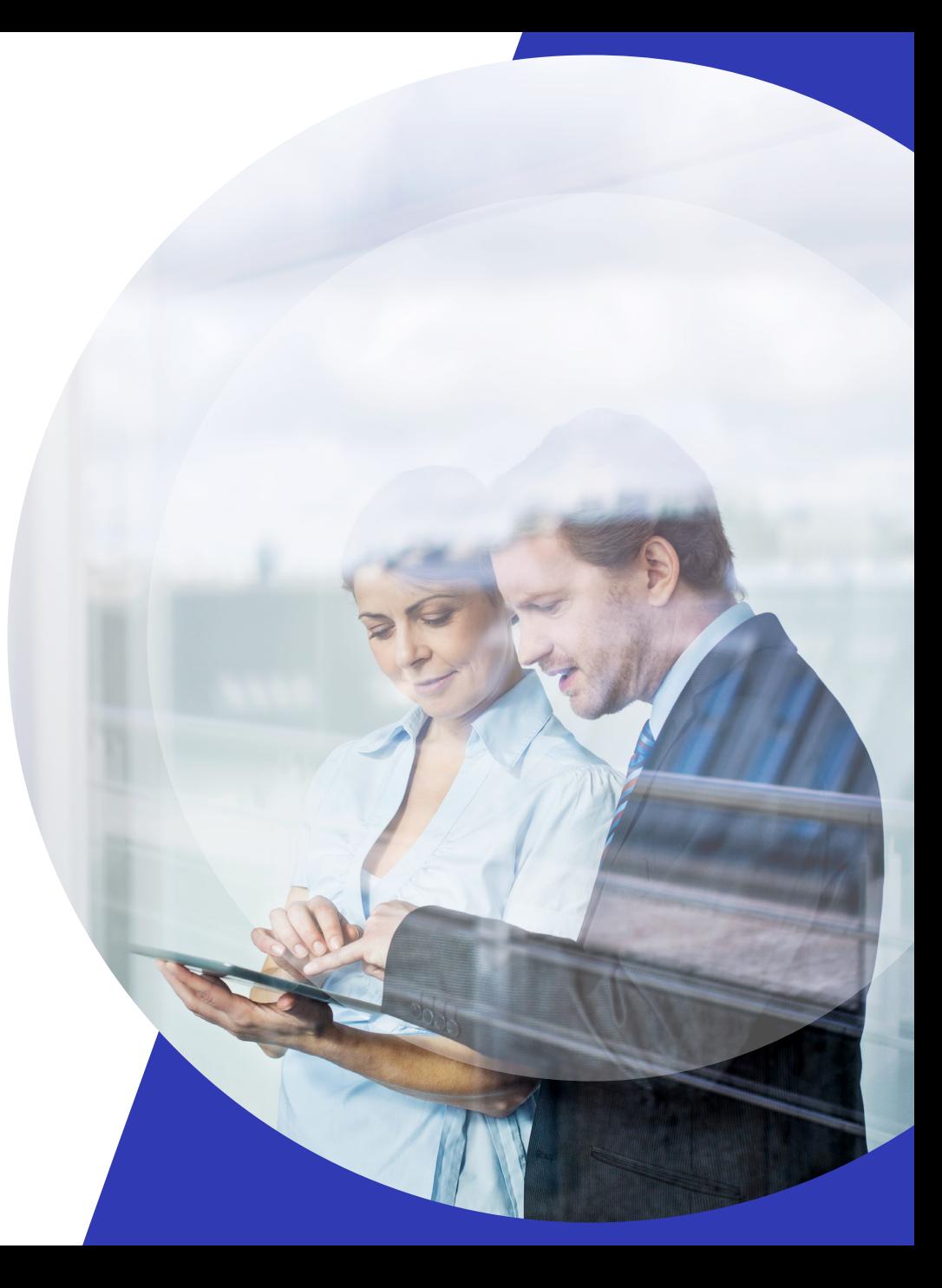

docuware.com

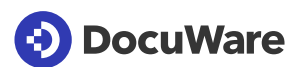

### **Alles, was Sie für eine erfolgreiche Büroautomation benötigen**

DocuWare ist die moderne Plattform, um Geschäftsinformationen zentral zu verwalten, schnell zu verarbeiten und gezielt zu nutzen. Die umfassenden Einsatzmöglichkeiten und Funktionen der DocuWare-Lösungen für Dokumenten-Management und Workflows lassen sich in jedes IT-System integrieren, um manuelle oder papierbasierte Unternehmensprozesse in beliebigen Abteilungen zu digitalisieren und zu beschleunigen.

Kurbeln Sie die Produktivität Ihres Unternehmens an und erleichtern Sie Ihren Teams den Arbeitsalltag. DocuWare wird Sie überzeugen.

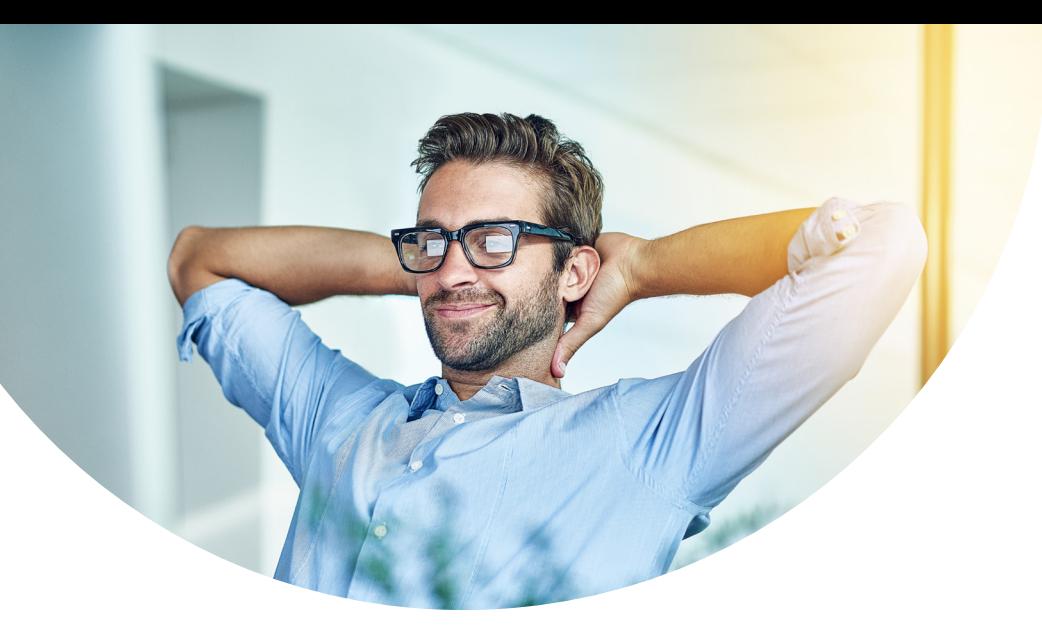

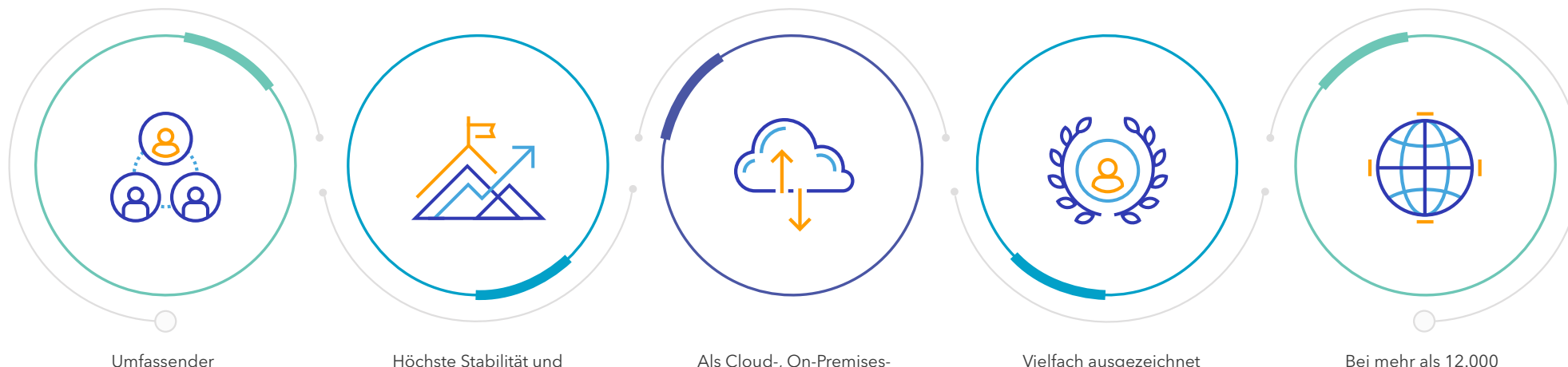

Funktionsumfang und bester Nutzerkomfort

Performance bei geringem Wartungsaufwand

Als Cloud-, On-Premisesund hybride Lösung verfügbar

Vielfach ausgezeichnet und zertifiziert

Unternehmen in 90 Ländern im Einsatz

### DocuWare — Wegweisende Lösungen für Ihr Business

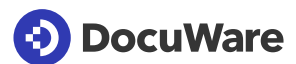

### **Der DocuWare Client im Überblick**

Im DocuWare Client erledigen Sie die meisten Ihrer dokumentbezogenen Aufgaben. Wechseln Sie zwischen Ihren Arbeitsbereichen hin und her, um Dokumente zu archivieren, zu finden und zu bearbeiten. Zahlreiche Funktionen und Automatismen unterstützen Sie dabei, alles schnell und strukturiert zu erledigen. Direkt aus dem Web Client öffnen Sie auch die DocuWare Konfiguration, um Funktionen individuell anzupassen oder zu erweitern.

### Unabhängiges, mobiles Arbeiten

Greifen Sie jederzeit und überall auf die Informationen zu, die Sie benötigen. Bleiben Sie Teil der laufenden Workflows und setzen Sie Ihre Aufgaben fort, wenn Sie im Home Office oder unterwegs arbeiten. Alles was Sie brauchen, ist der Browser Ihrer Wahl und eine Internetverbindung, um sich in Ihr DocuWare einzuloggen.

Wechseln Sie fürs Arbeiten auf dem Tablet in den Touchmodus oder nutzen Sie die DocuWare Mobile App für iOS oder Android, um Informationen auf Ihrem Smartphone abzurufen, Dokumente zu prüfen und beliebige andere Aufgaben fernab vom Büro zu erledigen.

- **1.** DocuWare im Browser öffnen
- **2.** Dokumente erfassen und sortieren
- **3.** Informationen schnell finden
- **4.** Tägliche Büroaufgaben organisieren
- **5.** Workflow-Aufgaben ausführen und produktiv zusammenarbeiten
- **6.** Projekte in Ordnern strukturieren
- **7.** Dokumente indexieren und archivieren
- **8.** Funktionen anpassen und erweitern
- **9.** Dokumente anzeigen, bearbeiten, kommentieren und teilen

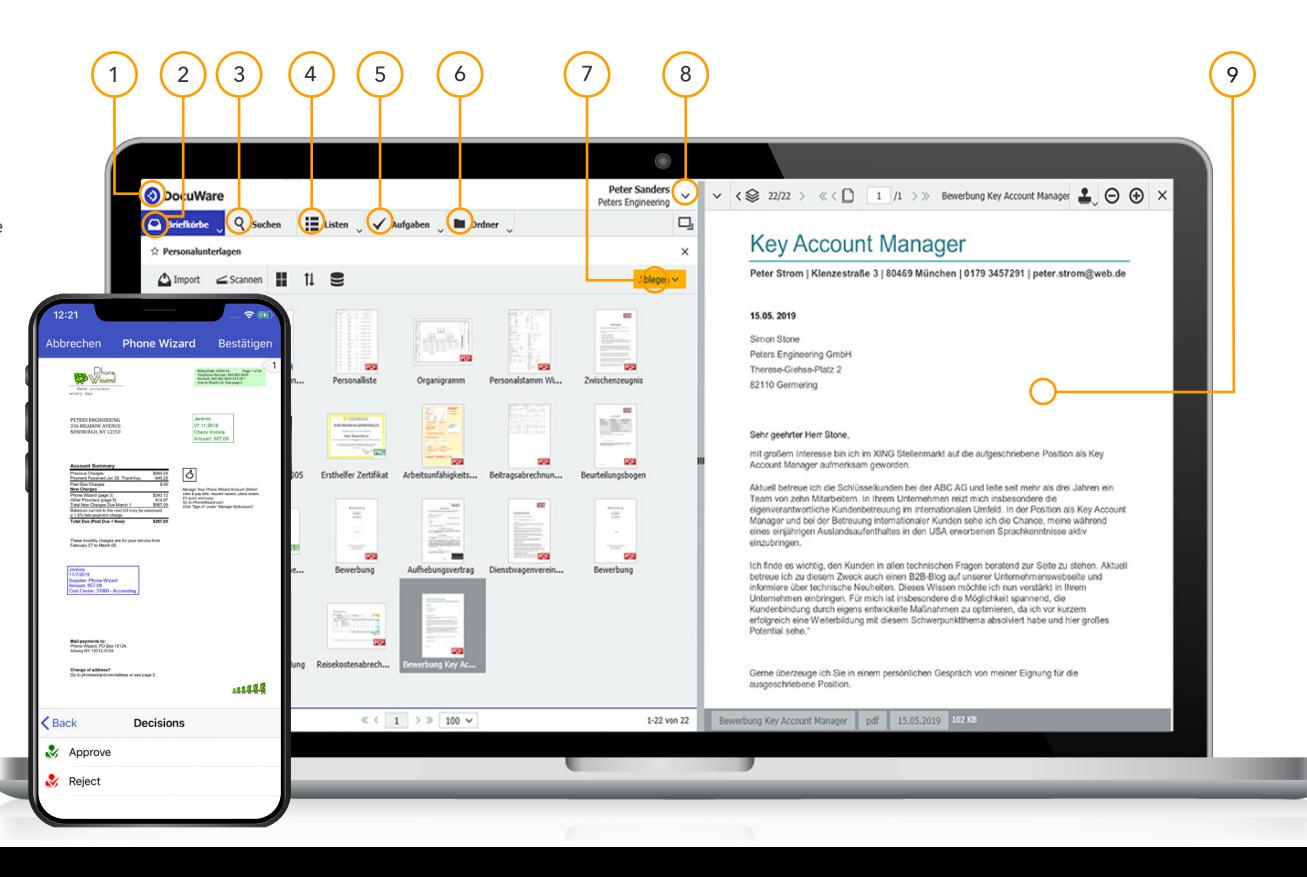

## $\overline{\phantom{a}}$

## **Funktionen und Einsatzmöglichkeiten bis DocuWare in Ihrer IT-Landschaft**

### **Informationen erfassen und organisieren**

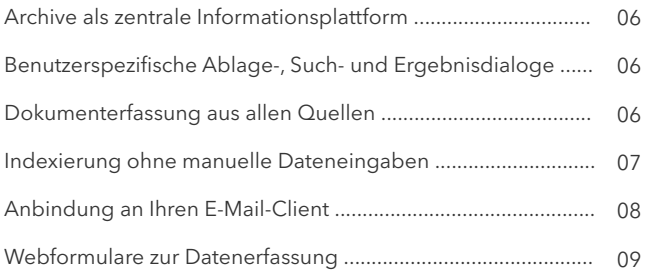

### **Inhalte abrufen, anzeigen und bearbeiten**

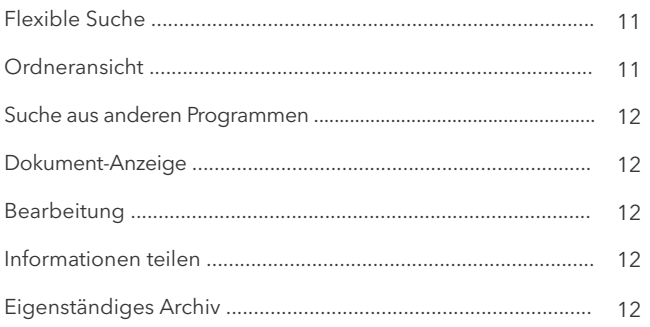

### **Dokumente verarbeiten und Workflows steuern**

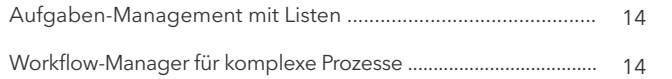

### **Integration in SAP, SharePoint, Outlook und hunderte Anwendungen mehr**

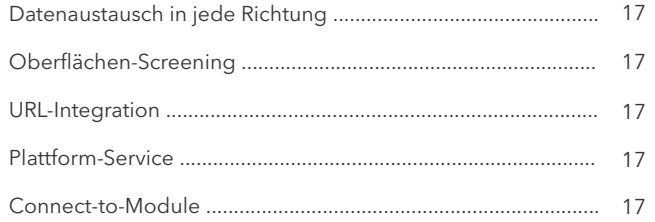

### **Höchste Sicherheitsstandards**

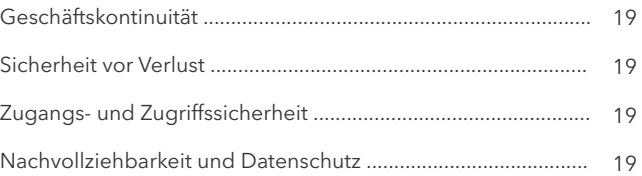

### **Flexible Bereitstellungsmöglichkeiten**

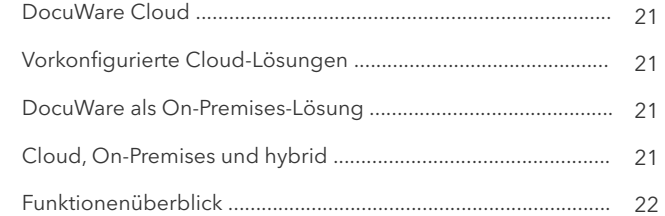

### **Informationen erfassen und organisieren**

Führen Sie alle Informationen, die für Ihre Geschäftsprozesse elementar sind, auf einer zentralen Plattform zusammen. Ob Rechnungen, Lieferscheine, Bewerbungsformulare, Projektpläne oder Präsentationen – in DocuWare sind alle Dokumentarten und -formate willkommen. Automatisierte Import- und Indexierungsfunktionen sorgen für unmittelbare Verfügbarkeit, schnelle Workflows und volle Produktivität.

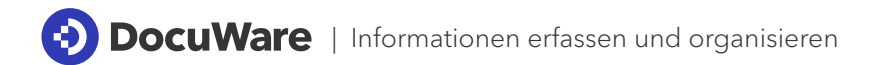

### **Archive als zentrale Informationsplattform**

Speichern Sie Scans, Microsoft-Office-Dateien, PDFs, Belege aus dem ERP, Web-Formulare und E-Mails gemeinsam in einfach durchsuchbaren Archiven, um sie sofort von jedem Arbeitsplatz aus aufzurufen. Bündeln Sie Informationen strukturiert und erstellen Sie Archive für beliebige Geschäftsbereiche, etwa für Buchhaltung, Personalakten, Vertrieb und Marketing. Dank intelligenter Verschlagwortung, Volltext-Indexierung und Sortierungsmöglichkeiten haben berechtigte Benutzer im Handumdrehen die richtigen Informationen vor sich. Auch parallel in mehreren Archiven zu recherchieren ist möglich.

### **Benutzerspezifische Ablage-, Such- und Ergebnisdialoge**

Jedes Dokument wird beim Ablegen in ein Archiv mit strukturierten Indexwerten angereichert. Welche Indexfelder und Dialoge Sie dabei verwenden, legen Sie über ein einfaches Baukastensystem fest. Konfigurieren Sie individuelle Dialoge für die Ablage, Suche und Ergebnisansicht und weisen sie diese einzelnen Anwendern oder Anwendergruppen zu. So hat jeder genau die Benutzeroberfläche, mit der er seine spezifischen Aufgaben am besten erledigen kann.

### **Dokumenterfassung aus allen Quellen**

Papierbelege erfassen und klassifizieren Sie beim Scannen. Dateien, PDFs und E-Mails per Import, Drag & Drop oder über einen direkten Befehl in der jeweiligen Unternehmensanwendung. Speichern Sie Dokumente ohne Benutzeraktion in ein Archiv oder erfassen Sie Scans und Dateien zunächst in einem digitalen Briefkorb.

Briefkörbe in DocuWare sind temporäre Zwischenspeicher, die Sie allein oder im Team nutzen, um Dokumente vor der Ablage zu sichten, zu heften und zu sortieren. Die Speicherung im Archiv erfolgt dann im Originalformat oder als PDF/A-Datei.

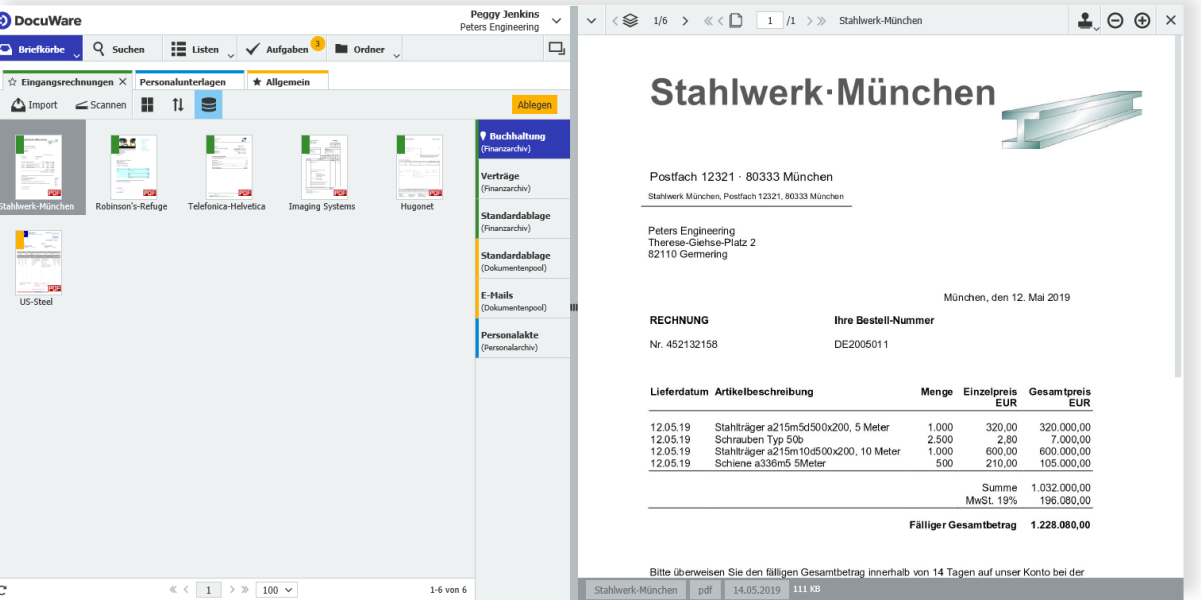

*Importieren, scannen oder ziehen Sie Dokumente per Drag & Drop in einen digitalen Briefkorb, bevor sie sicher archiviert werden.*

### **Indexierung ohne manuelle Dateneingaben**

DocuWare macht die Dokumenterfassung zu einem hocheffizienten Vorgang, indem Dokumente, etwa für einen Volltextindex, automatisch ausgelesen werden oder Indexinformationen aus externen Quellen wie Textdateien, Datenbanken oder Adressbüchern zugespielt werden. Die Methoden sind dabei so vielfältig wie effektiv:

#### Maschinelles Lernen

Der Web-Service Intelligent Indexing erkennt automatisch Schlüsselinformationen in Dokumentinhalten und füllt mit ihnen die Felder eines Ablagedialogs. Sobald Sie einen Indexwert korrigieren, übernimmt der selbstlernende Dienst Ihr Feedback, so dass mit jedem weiteren Dokument die Indexierungsqualität steigt.

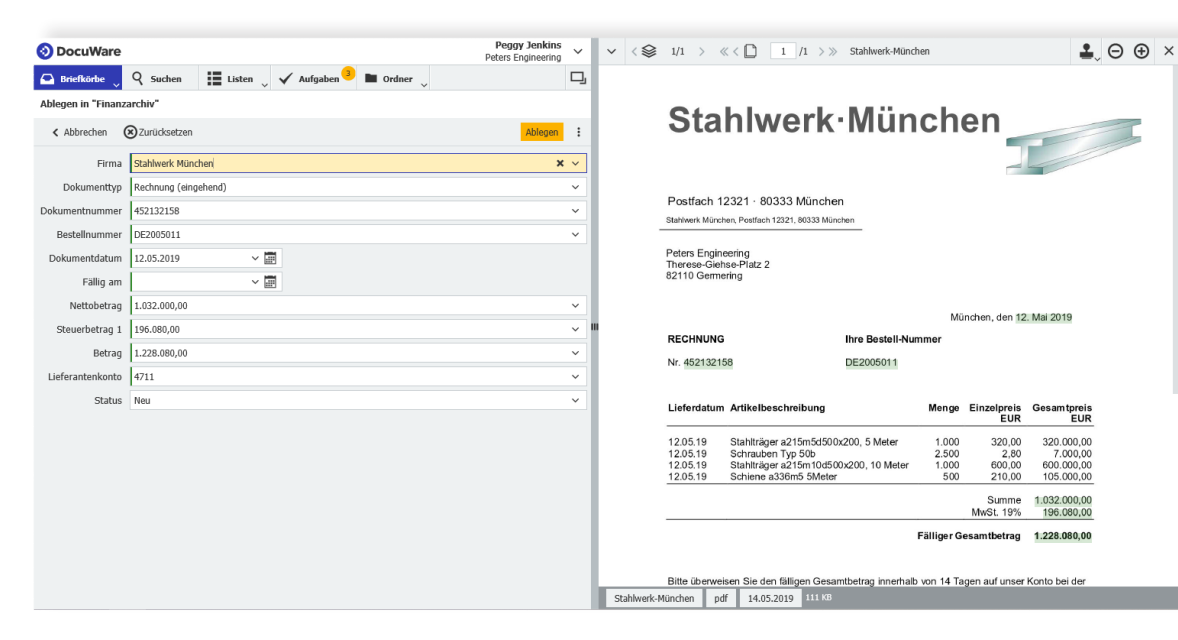

### Dokumentinhalte per Markierung übertragen

Mit der Funktion One Click Indexing markieren Sie bei einem im DocuWare Viewer geöffneten Dokument einen Begriff, ein Datum oder einen Betrag, um den Inhalt automatisch in ein Ablagefeld einzutragen. Sogar komplizierte Rechnungs- oder IBAN-Nummern erfassen Sie ohne Zahlendreher.

### Beim Drucken ablegen

Mit dem universellen DocuWare Printer können Sie aus nahezu jeder Anwendung Dokumente per Druck-Befehl in DocuWare importieren. Bei standardisierten Dokumenten wie Ausgangrechnungen oder Angeboten identifiziert DocuWare Printer Ablagekriterien wie Kundenummer, Datum und Kontakt automatisch.

### Datei-Import mit überwachten Ordnern

Mit DocuWare Import erfassen Sie gescannte Rechnungen oder PDFs aus Ihrem ERP-System im Schnellverfahren in DocuWare. Sobald die Dokumente in einem ausgewählten Ordner Ihres Datei-Systems gespeichert werden, archiviert DocuWare Import sie automatisch anhand spezifischer Metadaten. Darüber hinaus liest das Modul Barcode & Forms Barcodes aus, um gescannte Unterlagen zu sortieren, zu trennen, eindeutig zu identifizieren und zu indexieren.

#### Datensynchronisation

Autoindex ruft Informationen aus externen Datenquellen ab und reichert mit ihnen die Datensätze in DocuWare an. Lesen Sie mehr auf Seite 17.

Manuelle Dateneingabe ist überflüssig: *Intelligent Indexing erkennt Indexwerte und vervollständigt die Felder eines Ablagedialogs automatisch.*

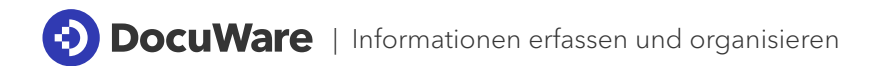

### **Anbindung an Ihren E-Mail-Client**

E-Mails beinhalten häufig Schlüsselinformationen, die für Entscheidungen und Unternehmensprozesse essentiell sind. Verwalten Sie E-Mails gemeinsam mit zugehörigen Geschäftsdokumenten und machen sie für alle berechtigten Kollegen verfügbar. DocuWare erfasst E-Mails und Anhänge einzeln oder gemeinsam aus beliebigen Clients. Die archivierten E-Mails sind als E-Mail gekennzeichnet und können direkt aus DocuWare in der lokalen E-Mail-Anwendung, etwa Microsoft Outlook, beantwortet oder weitergeleitet werden.

### E-Mails aus Outlook

Importieren Sie E-Mails und Anhänge aus Outlook in DocuWare oder starten Sie direkt im Postfach eine Suche im sicheren Archiv. Connect to Outlook ermöglicht es Ihnen, DocuWare nahtlos in Outlook einzubinden. Bei der Ablage werden Indexwerte wie Absender, Betreff und E-Mail-Adresse automatisch aus den E-Mail-Informationen übernommen. Zusätzlich lassen sich Personen- und Unternehmensnamen aus externen Quellen wie Adressbüchern oder dem CRM ergänzen.

### E-Mails aus anderen Accounts

Speichern Sie E-Mails aus Google, Yahoo, Web.de und anderen Webmail-Clients mit Connect to Mail sicher in DocuWare und rufen Sie alle Dokumente zu einem Projekt gleichzeitig ab, zum Beispiel außer E-Mails auch Skizzen oder Verträge. DocuWare überwacht dabei einen Ordner in Ihrem E-Mail-Client, importiert die ankommenden E-Mails ins Archiv und versieht sie mit den nötigen Indexdaten wie unter anderem Absender oder Betreff.

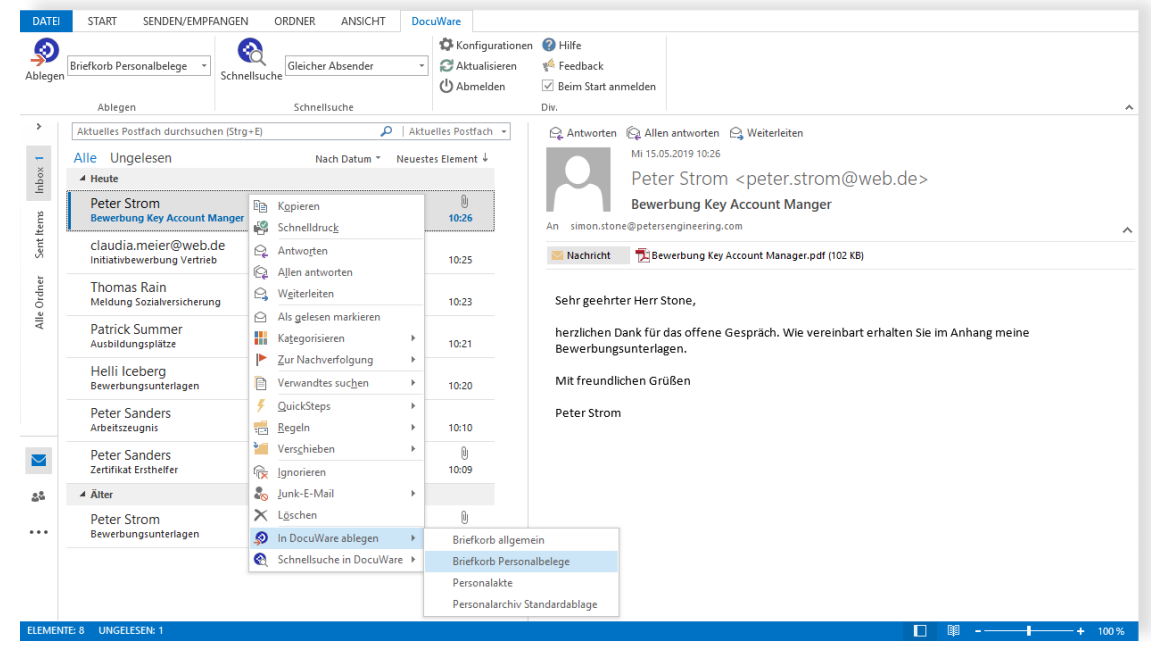

*DocuWare fügt sich nahtlos in Outlook ein. Im DocuWare-Menüband und über das Rechtsklick-Kontextmenü können Sie Mails ablegen oder suchen.*

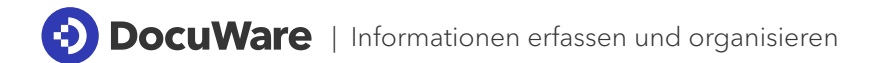

### **Webformulare zur Datenerfassung**

Erstellen Sie webbasierte Formulare und teilen Sie per URL, um Informationen schnell, einfach und leserlich zu erfassen. Auch Personen, die keinen Zugang zu Ihrem DocuWare-System haben, können die Formulare auf jedem Gerät ausfüllen und durch Absenden direkt an DocuWare übermitteln. Die gelieferten Daten können dann zum Beispiel unmittelbar Unternehmensprozesse anstoßen oder in andere Programme wie Ihr ERP oder CRM eingespielt werden.

Mit DocuWare Forms lassen sich Webformulare ohne Programmierkenntnisse über einen benutzerfreundlichen Editor gestalten, um Bewerbungen, Bestellungen oder Anmeldungen einfach zu verwalten. Oder ermöglichen Sie integrierte HR-Services in Ihrem Intranet, indem Sie Formulare für Urlaubsanträge oder Krankmeldungen einbinden, die umgehend im DocuWare-Workflow weiterbearbeitet werden.

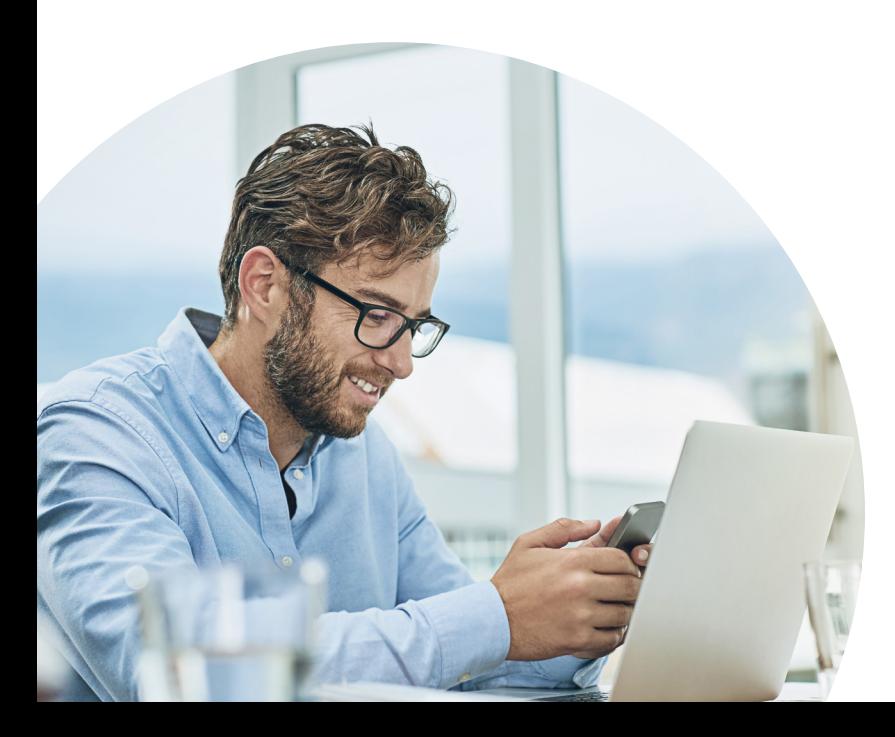

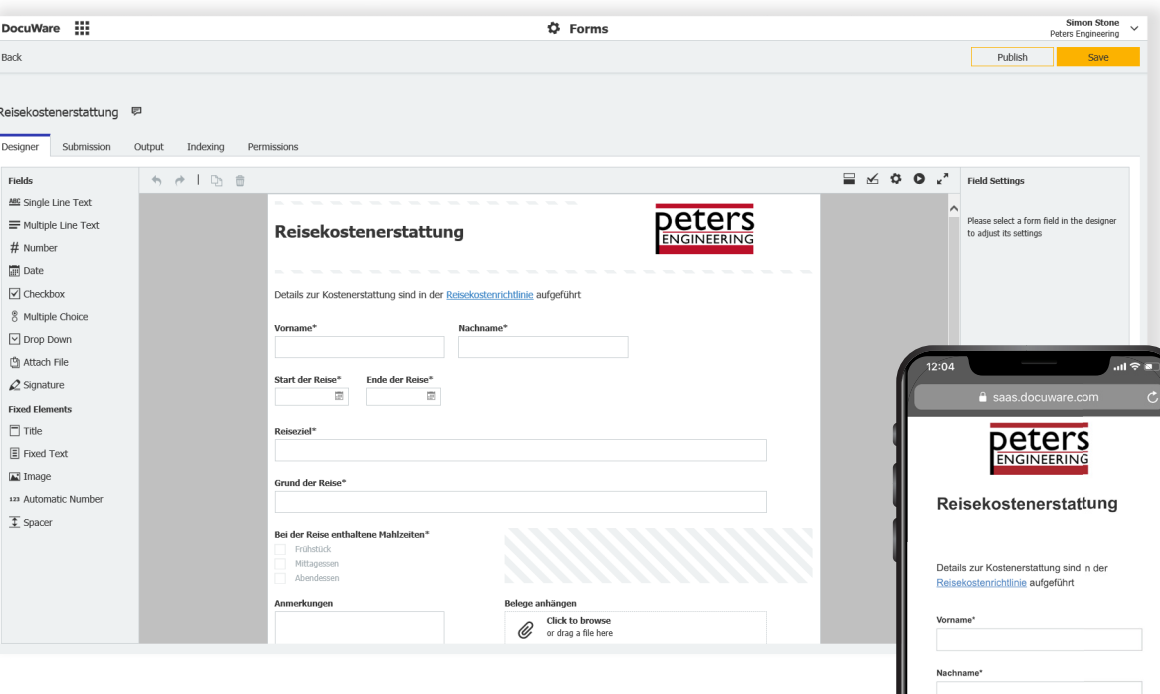

*Neue Formulare sind mit dem intuitiven Editor von DocuWare Forms leicht und schnell erstellt und veröffentlicht — ganz ohne Programmierkenntnisse. Die Formulare lassen sich über jeden Browser auf jedem Gerät öffnen, ausfüllen und abschicken.*

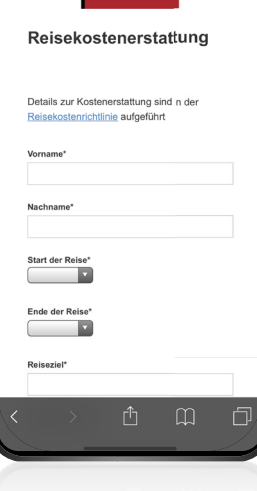

### **Inhalte abrufen, anzeigen und bearbeiten**

Nur wer sofort alle Informationen zur Hand hat, die er für seine Aufgaben braucht, kann diese produktiv ausführen und abschließen.

DocuWare liefert Ihren Teams innerhalb von Sekunden den gesammelten Input zu einem Kunden, einem Projekt oder einem Geschäftsvorgang.

 $\mathcal{P}$ 

**(+)** DocuWare | Inhalte abrufen, anzeigen und bearbeiten

### **Flexible Suche**

Geben Sie individuelle Suchbegriffe ein oder wählen sie die Stichworte aus Auswahllisten, verwenden Sie Platzhalter sowie logische Verknüpfen und durchsuchen neben den Indexdaten auch den Dokumentinhalt. Das Ergebnis steht unmittelbar als beliebig sortierbare Liste zur Verfügung. Zueinander in Bezug stehende Dokumente sind bei Bedarf miteinander verlinkt.

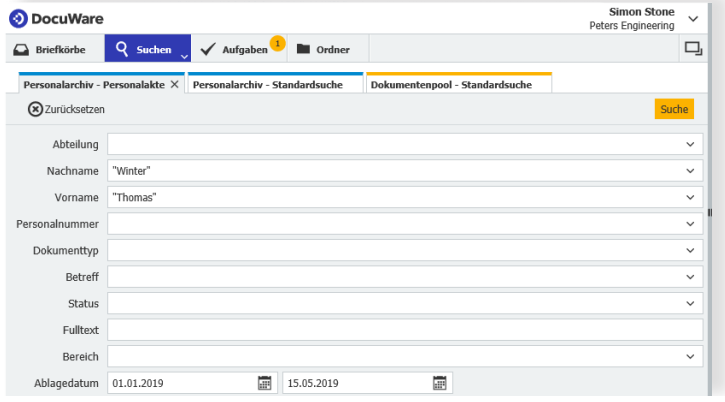

**Simon Stone O** DocuWare Peters Engineering  $\checkmark$  Aufgaben  $\square$ **Briefkörbe**  $\overline{Q}$  suchen **But** Ordne Personalarchiv - Personalakte X Personalarchiv - Standardsuche Dokumentenpool - Standardsuche <Suche ändern = 1  $\colon$ Dokumenttyp Betreff Datum Typ Nachn Vornam Ersthelfer **ETG** Winter April 2019 26.04.2019 PDF Winte Thomas Gehaltsabrechung Antrag Reisekostenerstattung 03.04.2019 205 Winter Thomas Dienstreise 02.04.2019 Winte Thomas Vereinbarung Dienstwager **PDE** 202 Winte Thomas Gehaltsabrechnung März 2019 28.03.2019 26.02.2019 POF Winter Thomas Gehaltsabrechnung Februar 2019 Mitarbeitergespräch 2019 07.02.2019 205 Winte Thomas Protokol BOF Thomas Gehaltsabrechnung Januar 2019 25.01.2019 Winte

Schnelles Ergebnis: die *gesuchten Personalunterlagen auf einen Blick, sortiert nach Datum.*

Gezielte Suche: alle *Personaldokumente eines Mitarbeiters innerhalb eines bestimmten Zeitraums.*

### **Ordneransicht**

Organisieren Sie Ihre Dokumente ohne Mehraufwand in beliebig definierbaren Ordnerstrukturen. Arbeiten Sie bei Bedarf mit mehreren Strukturen gleichzeitig, z.B. Projektakten, Jahresakten oder Kundenaktenakten, die jeweils die gleiche Version eines Dokuments beinhalten, ohne dass es mehrfach existiert.

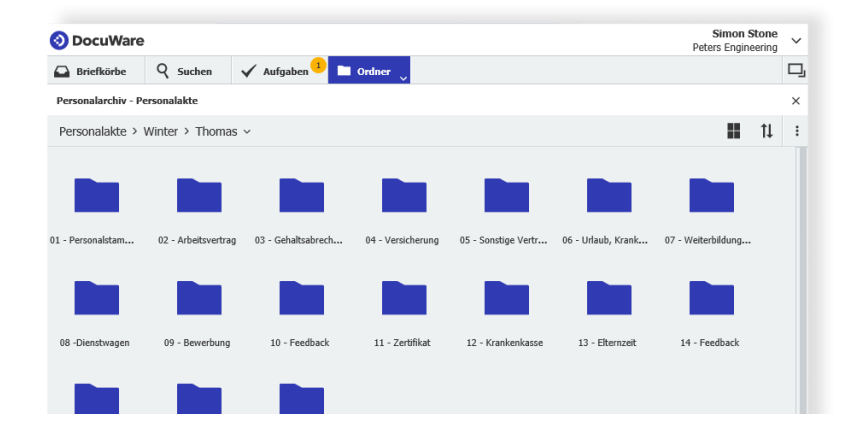

Intuitive Suche über Ordner: alle *Dokumentarten, die sich in der Personalakte eines Mitarbeiters*  befinden.

### **Suche aus anderen Programmen**

Für maximale Effizienz binden Sie die Suche nach Informationen nahtlos in die Programme ein, die für Ihre Projekte elementar sind. Greifen Sie zum Beispiel aus dem ERP direkt auf Rechnungen und Lieferscheine zu, aus Ihrer HR-Software unmittelbar auf Personalakten, aus dem CRM auf Kundenkorrespondenz oder aus Outlook auf archivierte E-Mails und zugehörige Informationen.

### **Dokument-Anzeige**

Im DocuWare Viewer öffnen Sie Dokumente über jeden Browser auf Mac, PC oder Linux unabhängig von ihrem Erstellungsprogramm. Blättern Sie durchs Dokument, drehen oder zoomen Sie die Seiten oder kopieren Sie Text in die Zwischenablage.

#### **Bearbeitung**

Bringen Sie Notizen oder Stempel auf Dokumenten an oder markieren und kommentieren Sie wichtige Inhalte. Das Dokument selbst bleibt dabei durch Overlay-Technik unverändert. Alternativ öffnen Sie Dokumente im Originalprogramm, um etwa an Word-, Excel- oder sonstigen Dateien wie gewohnt zu arbeiten, und speichern sie danach direkt wieder ins Archiv. Je nach Einstellung erzeugt DocuWare dabei automatisch eine neue Version.

#### **Informationen teilen**

Laden Sie Dokumente herunter, drucken sie aus und leiten sie in einer E-Mail weiter, die sich direkt aus DocuWare heraus öffnet. Oder versenden und teilen Sie statt großer E-Mail-Anlagen Links auf einzelne Dokumente oder Listen. Das stellt auch sicher, dass nur diejenigen auf die Inhalte zugreifen, die dazu berechtigt sind.

### **Eigenständiges Archiv**

Mit DocuWare Request können Sie wichtige Dokumente gezielt zusammenstellen oder ganze Archive auswählen, um sie Prüfern, externen Mitarbeitern oder Dienstleistern zur Verfügung zu stellen. Mit dem integrierten Browser lassen sich die Dokumente suchen und ansehen – auch ohne DocuWare oder andere Zusatzsoftware.

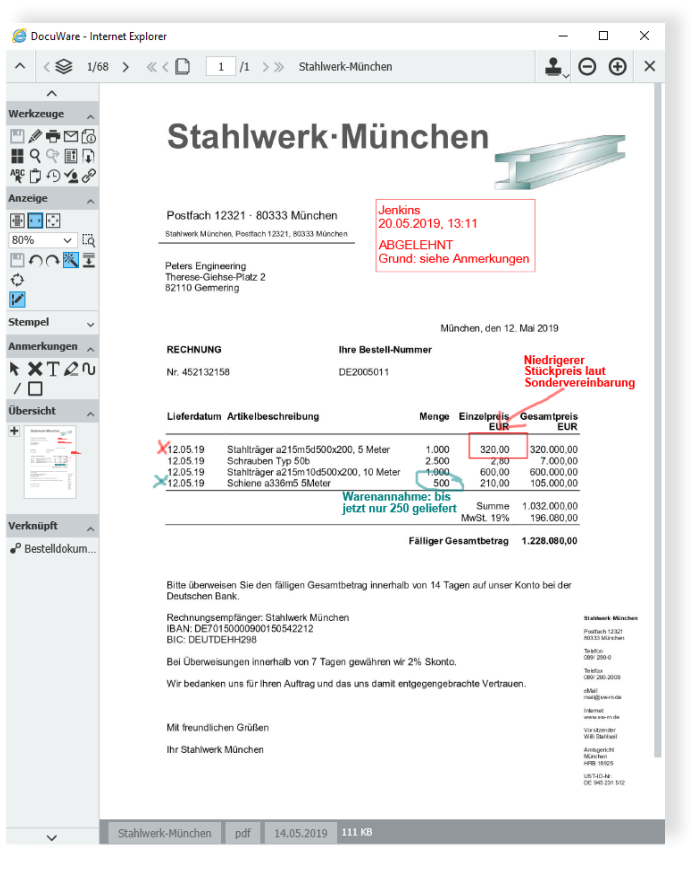

*Die Werkzeugleiste des DocuWare Viewer bietet zahlreiche Funktionen zur komfortablen Dokumentanzeige und -bearbeitung. Digitale Stempel und Anmerkungen erleichtern es, Entscheidungen nachzuvollziehen.* 

### **Dokumente verarbeiten und Workflows steuern**

Reibungsloser Informationsfluss ist die Grundlage für jeden produktiven Prozess. Automatisieren Sie beliebige dokumentbasierte Aufgaben von der praktischen Wiedervorlage bis zu komplexen Freigabeabläufen und sorgen Sie dafür, dass Ihre Teams ohne Hindernisse über Abteilungs- und Unternehmensgrenzen hinweg zusammenarbeiten.

**DocuWare** | Dokumente verarbeiten und Workflows steuern

### **Aufgaben-Management mit Listen**

Vereinfachen und beschleunigen Sie wiederkehrende Aufgaben mit Benachrichtigungen und Listen, die Informationen automatisiert bündeln. Listen in DocuWare aktualisieren sich, sobald zum Beispiel ein neuer Lieferschein eintrifft oder ein Vertrag innerhalb der nächsten 12 Wochen ausläuft. So behalten Sie nicht nur Neuigkeiten und Fristen garantiert im Blick. Auch einfache Freigabe- und Informationsprozesse im Team lassen sich mit dem Task Manager von DocuWare effizient organisieren.

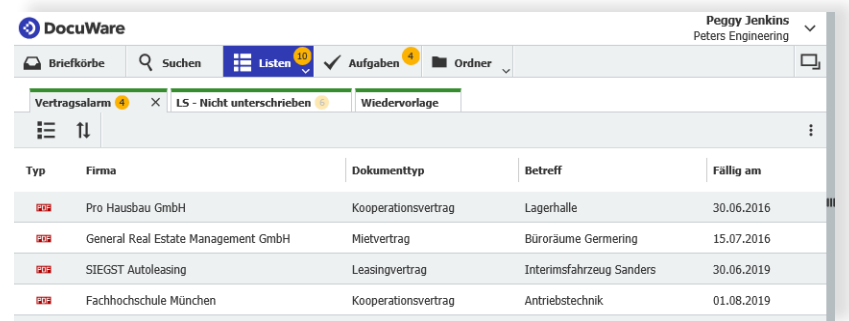

### *Digitale Listen halten Sie auf dem Laufenden und machen es leicht, den Überblick zu behalten.*

### **Workflow-Manager für komplexe Prozesse**

Geschäftsabläufe mit mehrstufigen Wenn-Dann-Regeln und Entscheidungspunkten steuern Sie mit dem Workflow Manager von DocuWare.

Automatisieren Sie Geschäftsprozesse in Rechnungsverarbeitung, HR oder Vertrieb über einen intuitiven visuellen Designer und definieren Sie, was passieren soll, wenn bestimmte Situationen bei der Dokumentverarbeitung eintreten. Bauen Sie automatisierte Kontroll- und Berechnungsfunktionen ein, organisieren Sie Aufgaben parallel, konfigurieren Sie Bedingungen, legen Sie Fristen fest, bestimmen Sie Vertreter und grenzen Sie den Handlungsspielraum einzelner Bearbeiter oder Benutzergruppen individuell ein.

Was zu erledigen und entscheiden ist, erscheint automatisch in den DocuWare Aufgaben, auf die Mitarbeiter auch mobil ohne Einschränkungen Zugriff haben.

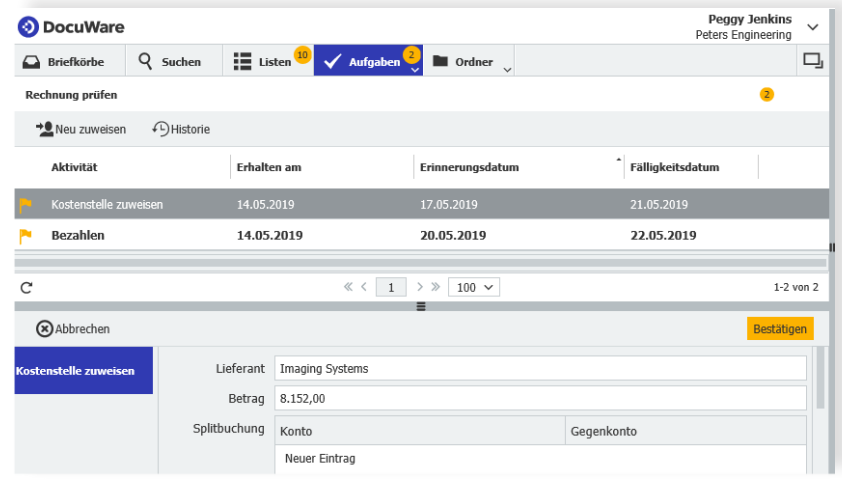

*Entscheidungen und Aufgaben schnell*  voranbringen: Mit Stempeln und *Datenfeldern, leiten Sie die nächsten*  Schritte im DocuWare Workflow ein.

### DAS SAGEN UNSERE KUNDEN ÜBER DOCUWARE

"Die zeit- und ortsunabhängige, unmittelbare Verfügbarkeit von Informationen gewinnt im Geschäftsleben enorm an Bedeutung. DocuWare gewährleistet diese Informationsversorgung nicht nur für unsere Mitarbeiter in den Standorten, sondern auch für unsere Servicetechniker und Vertriebler bei unseren Kunden vor Ort. Mit DocuWare haben wir von suchen auf finden umgestellt!"

### PHILIPP MÜLLER

GESELLSCHAFTER UND PROKURIST, OPTIFLEX GMBH

"Die intuitive Bedienung der Software steigert nicht nur die Benutzerakzeptanz, sie wirkt sich zudem positiv auf den ROI aus. Mit DocuWare verfügen wir über ein zukunftssicheres System, das uns nicht zuletzt im Hinblick auf unsere weltweiten Geschäftsaktivitäten vielfältige Potentiale eröffnet."

#### JUDITH SCHWEITZER

ASSISTENTIN DES VORSTANDS, MOBA MOBILE AUTOMATION AG

"DocuWare eröffnet uns mit seinen innovativen Funktionalitäten ein enormes Potential an Optionen, die Automatisierung administrativer Geschäftsprozesse voranzutreiben. Durch die einfache Handhabung des Systems können wir viele Workflows selbst aufsetzen."

### MARTIN ERLER

LEITER DRUCKVORSTUFE UND IT-VERANTWORTLICHER, AUMÜLLER DRUCK GMBH & KO. KG

### **Integration in SAP, SharePoint, Outlook und hunderte Anwendungen mehr**

DocuWare ist dafür gemacht, mit Ihrem IT-System zusammenzuarbeiten. Stabile Integrationen in Ihr CRM-, ERP- oder HR-System ermöglichen es, Prozesse unterbrechungsfrei zu digitalisieren und Daten in allen Systemen synchron zu halten. Dies sorgt für sichere und schnelle Informationen ganz unabhängig davon, mit welchem Programm Sie Inhalte erzeugen, erhalten und verarbeiten.

DocuWare bietet von einfachen Schritt-für-Schritt-Konfigurationen bis zur individuellen Programmierung zahlreiche Wege für die nahtlose Kommunikation mit anderen Anwendungen. Ob Sie diese in der Cloud oder lokal nutzen, spielt dabei keine Rolle.

### **Datenaustausch in jede Richtung**

Zahlreiche Informationen für Index- und Workflowaktionen sind schon in Ihrem IT-System vorhanden. Spielen Sie die Daten mit Autoindex in DocuWare ein und eliminieren Sie auch andersherum lästige manuelle Eingaben, indem Sie z.B. Ihr ERP bei der Buchung automatisch mit Daten aus der Rechnungsverarbeitung füllen. Autoindex kann auf verschiedenste Datenquellen zugreifen, auf eine Datenbank oder eine limitierte Datenbankansicht, auf ein DocuWare-Archiv oder auf eine einfache CSV-Datei.

### **Oberflächen-Screening**

Greifen Sie von jedem Programm aus mit nur einem Klick auf archivierte Dokumente zu. Mit Smart Connect werden vordefinierte Inhalte auf der Benutzeroberfläche des Programms ausgelesen und zur Suche oder auch Indexierung verwendet. Für den nahtlosen Dokumentzugriff wird ein Overlay-Feld eingeblendet, über das Sie Informationen gezielt aufrufen. Die erforderlichen Einstellungen legen Sie in wenigen Schritten in der DocuWare Konfiguration fest – Programmierung ist nicht notwendig.

### **URL-Integration**

Erzeugen Sie URL-Links zu DocuWare-Elementen wie Suchfelder und Listen und betten sie diese für schnelle Informationen in beliebige Anwendungen ein.

### **Plattform-Service**

Verwenden Sie den REST-basierten Gateway zu DocuWare für individuelle Programmierungen. Binden Sie zum Beispiel DocuWare-Archive plattformunabhängig über XML oder JSON in den Programmcode einer Fremdanwendung ein.

### **Connect-to-Module**

Integrieren Sie SAP, SharePoint, Outlook und viele andere Maildienste nahtlos über leistungsstarke, speziell entwickelte Konnektoren.

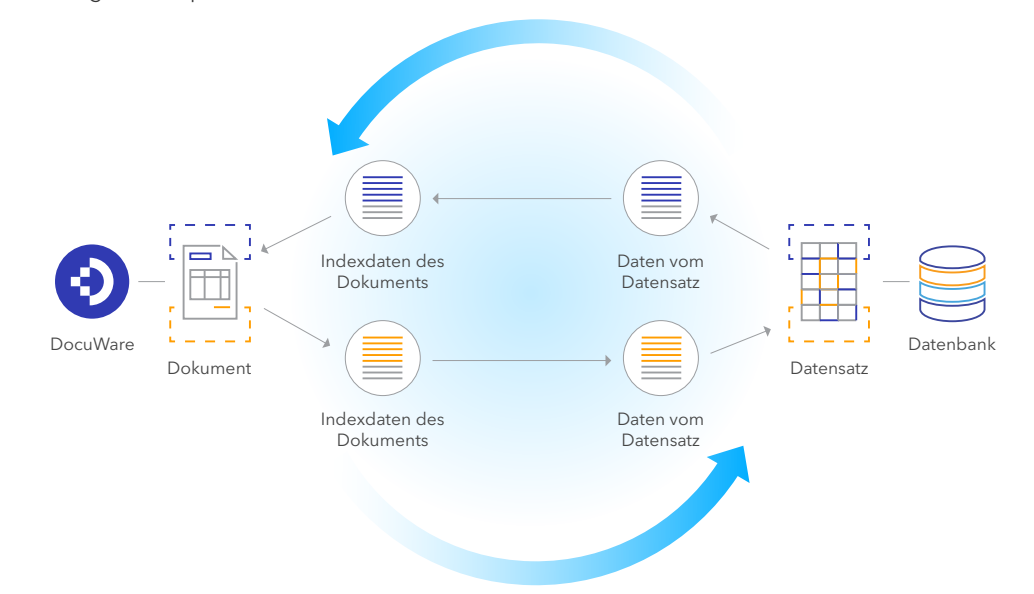

Produktive Beziehung: DocuWare bezieht Indexdaten aus *einer externen Datenquelle und reichert die archivierten Dokumente automatisch an. Umgekehrt können Sie DocuWare-Daten verwenden, um Ihre anderen Systeme zu füllen.* DocuWare in Ihrer IT-Landschaft

### **Höchste Sicherheitsstandards**

Die DocuWare Plattform bietet eine hochentwickelte digitale Infrastruktur, um die Vertraulichkeit, Integrität und Verfügbarkeit von Informationen mehrfach zu sichern. Steuern Sie, was mit Ihren Dokumenten und Daten geschieht und verlassen Sie sich darauf, dass sie sicher vor Missbrauch und Verlust erfasst, verarbeitet und aufbewahrt werden.

**Bibliography Höchste Sicherheitsstandards** 

### **Geschäftskontinuität**

Stellen Sie sicher, dass sich geschäftskritische Daten und Dokumente wiederherstellen lassen – auch im Falle eines Hardware-Crashs. Größtmögliche Verfügbarkeit und Ausfallsicherheit garantiert Ihnen DocuWare als Cloud-Lösung. Basierend auf Microsoft Azure werden alle Daten mit AES verschlüsselt in Hochleistungs-Rechenzentren in der EU bzw. den USA gespeichert und dreifach gespiegelt. Für On-Premises-Lösungen unterstützt DocuWare gängige Datenbanken und zugehörige Backup-Technologien. Zur Lastverteilung und Ausfallsicherheit lassen sich DocuWare Services parallel auf mehreren Server-Rechnern installieren.

#### **Sicherheit vor Verlust**

In DocuWare archivierte Dokumente verschwinden weder in falschen Akten, noch in chaotischen Dateiverzeichnissen oder in persönlichen E-Mail-Konten. Die zentrale Archivierung mit strukturierten Indexdaten kombiniert mit leistungsstarker Volltextindexierung stellt sicher, dass Informationen jederzeit zuverlässig und lückenlos vorliegen. Auch Kryptoviren haben keine Chance, Informationen in DocuWare unbrauchbar zu machen. Dank der speziellen Architektur kann selbst ein infizierter Client-Rechner beim Dokumentzugriff keinen Schaden im Archiv anrichten.

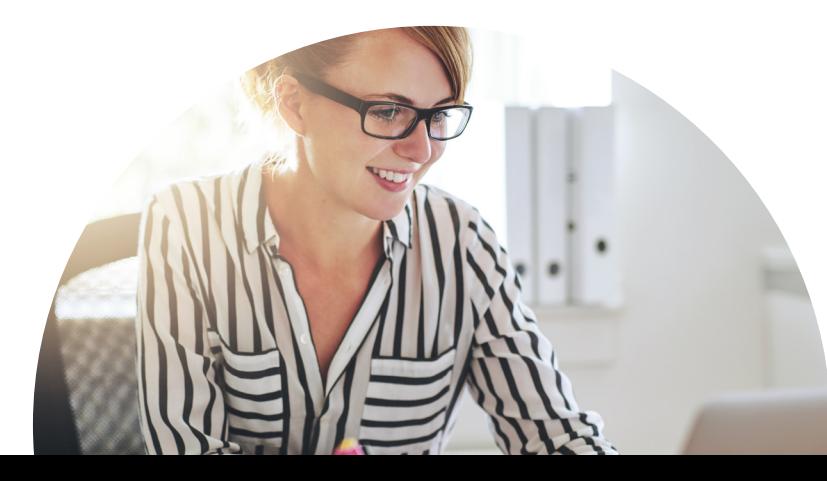

#### **Zugangs- und Zugriffssicherheit**

Geben Sie Ihren Mitarbeitern genau den Rechtespielraum, den sie für ihre jeweiligen Aufgaben benötigen, und steuern Sie, wer welche Dokumente in welchem Zusammenhang sehen, bearbeiten, exportieren und löschen darf. Für die einfache Umsetzung liefert DocuWare vordefinierte Gruppen, Rollen und Profile, die Sie den einzelnen Benutzern zuweisen. Streng vertrauliche Daten lassen sich darüber hinaus so verschlüsseln, dass nicht einmal der Systemadministrator darauf zugreifen kann.

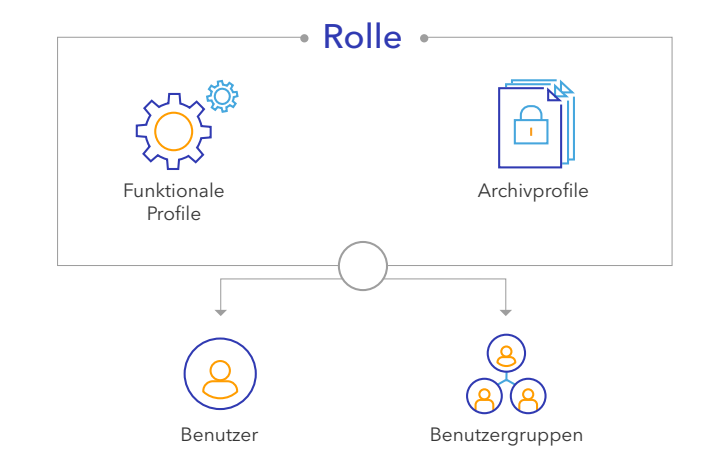

### **Nachvollziehbarkeit und Datenschutz**

DocuWare bietet zuverlässige Verfahren, um die Integrität Ihrer Geschäftsinformationen zu sichern und Compliance-Anforderungen wie GoBD, HIPAA oder die DSGVO leicht umzusetzen. Leistungsstarke Protokoll- und Analysefunktionen verschaffen Ihnen Kontrolle über Dokumentversionen, Änderungen und Workflows. Die filigrane Rechtestruktur, sichere Erfassung, klar geregelte Abläufe und unveränderbare Systemeinträge schützen vor Dokumentverlust, Missbrauch und Manipulation.

### **Flexible Bereitstellungsmöglichkeiten**

Setzten Sie DocuWare als SaaS-Services aus der Cloud, als traditionelle On-Premises-Lösung oder hybrid ein — alles mit gleichem Funktionsumfang und identischen Einsatzmöglichkeiten.

Vorkonfigurierte Cloud-Lösungen ermöglichen es Ihnen, mit der Digitalisierung zentraler Geschäftsbereiche schon innerhalb weniger Tage zu starten.

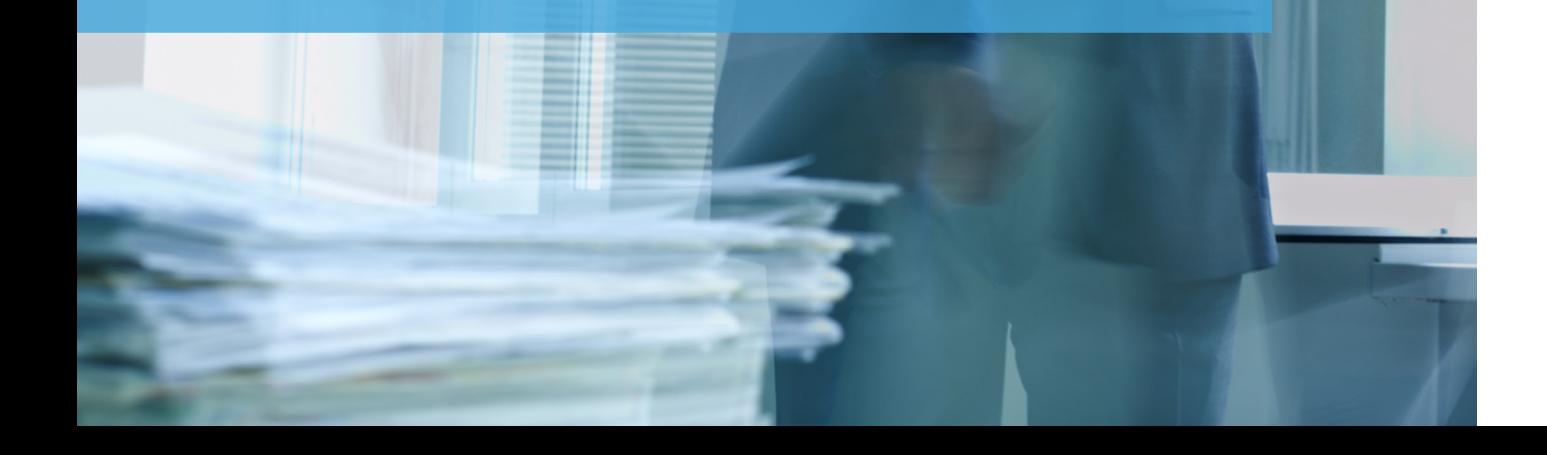

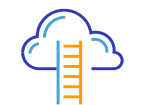

### **DocuWare Cloud**

Nutzen Sie das volle Angebot unserer Content Services für Dokumenten-Management und Workflow-Automation als kompromisslose SaaS-Lösung, ohne sich Gedanken um eigene Server-Hardware, komplexe IT-Aufgaben und hohe Anfangsinvestitionen zu machen.

DocuWare als Cloud-Lösung ist mit flexiblen Lizenzen für unterschiedliche Unternehmensgrößen erhältlich und bietet Ihnen höchste Sicherheit, Skalierbarkeit und Verfügbarkeit. Dank automatischer Updates bleiben Sie immer aktuell.

Jedes Abonnement enthält das volle Funktionenspektrum inklusive Intelligent Indexing, Workflow Manager, DocuWare Forms und aller anderen Einsatzmöglichkeiten. Sie entscheiden nur, wie viele Benutzerlizenzen und Speicher Sie benötigen.

### **Vorkonfigurierte Cloud-Lösungen**

Den sofortigen Einstieg in die Büroautomation bieten vorkonfigurierte Lösungen auf Basis von DocuWare Cloud für Schlüsselanwendungen wie die Rechnungsverarbeitung oder digitale Akten und Workflows im Personalmanagement.

Statt die Digitalisierung dieser Prozesse selbst zu planen und ein "leeres" DocuWare-System zu konfigurieren, starten sie mit einer Best-Practice-Lösung, die sich in wenigen Schritten an die eigenen Anforderungen anpassen lässt. Die Implementierung dauert dabei in der Regel nicht länger als wenige Tage. Mit jeder vorkonfigurierten Cloud-Lösung erhalten Sie gleichzeitig den vollen Leistungsumfang von DocuWare Cloud.

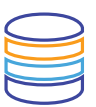

### **DocuWare als On-Premises-Lösung**

Wenn Ihr Unternehmen über starke eigene IT-Ressourcen verfügt, kann es sinnvoll sein, Ihre Dokumenten-Management- und Workflow-Lösung gemeinsam mit anderen Anwendungen im eigenen Rechenzentrum bereitzustellen und selbst zu warten. DocuWare unterstützt die Datenbanken Microsoft SQL, MySQL und Oracle in mehreren Lastverteilungskonfigurationen.

Entscheiden Sie sich je nach Anforderung und Unternehmensgröße für die passende Server-Lizenz und erweitern Sie die enthaltenen Standardfunktionen bei Bedarf mit zusätzlichen Modulen.

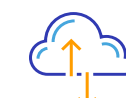

### **Cloud, On-Premises und hybrid**

Außerdem möglich ist eine hybride Lösung, die Services aus der Cloud und lokale Software kombiniert. Zum Beispiel, um DocuWare Cloud als Archiv-Backup eines On-Premises-Systems zu nutzen, bei On-Premises den Cloud-Service Intelligent Indexing einzusetzen oder DocuWare Cloud in jedes lokale ERP zu integrieren. Die Informationen fließen reibungslos und unterbrechungsfrei hin und her, ohne die Produktivität zu beeinträchtigen.

 $\odot$  DocuWare | Flexible Bereitstellungsmöglichkeiten

### **Funktionenüberblick**

Nutzen Sie DocuWare nach Bedarf. Sämtliche Funktionen für Dokumenten-Management und Workflows stehen Ihnen ohne Unterschied mit DocuWare Cloud als auch mit einer On-Premises-Bereitstellung zur Verfügung.

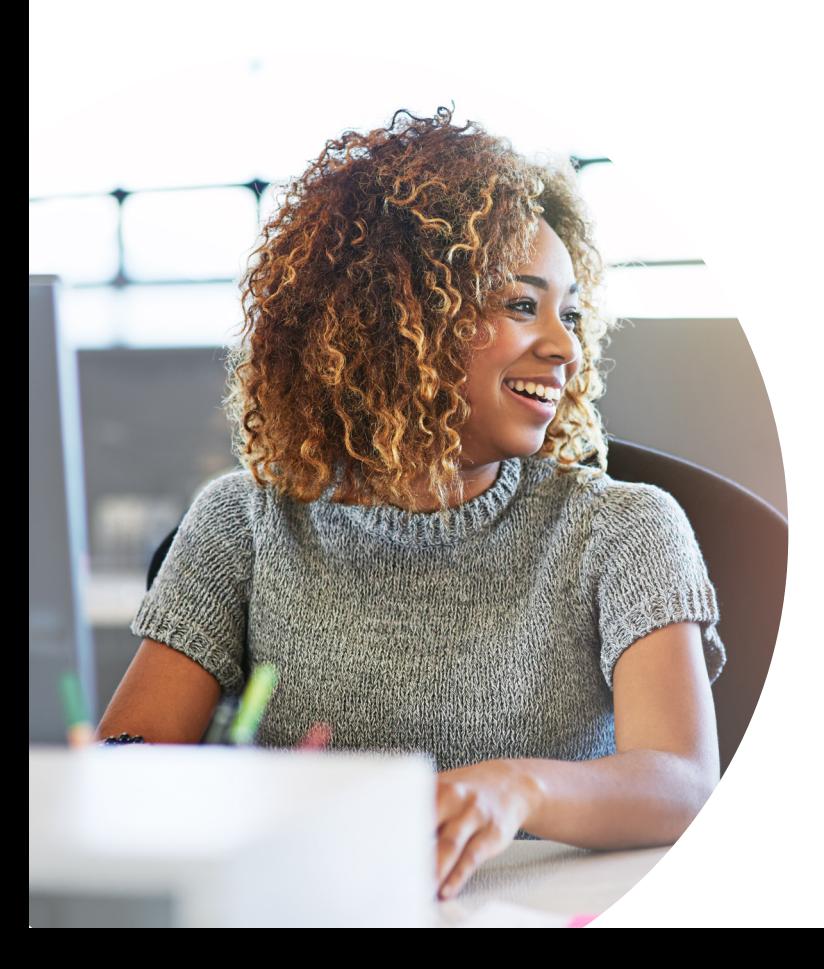

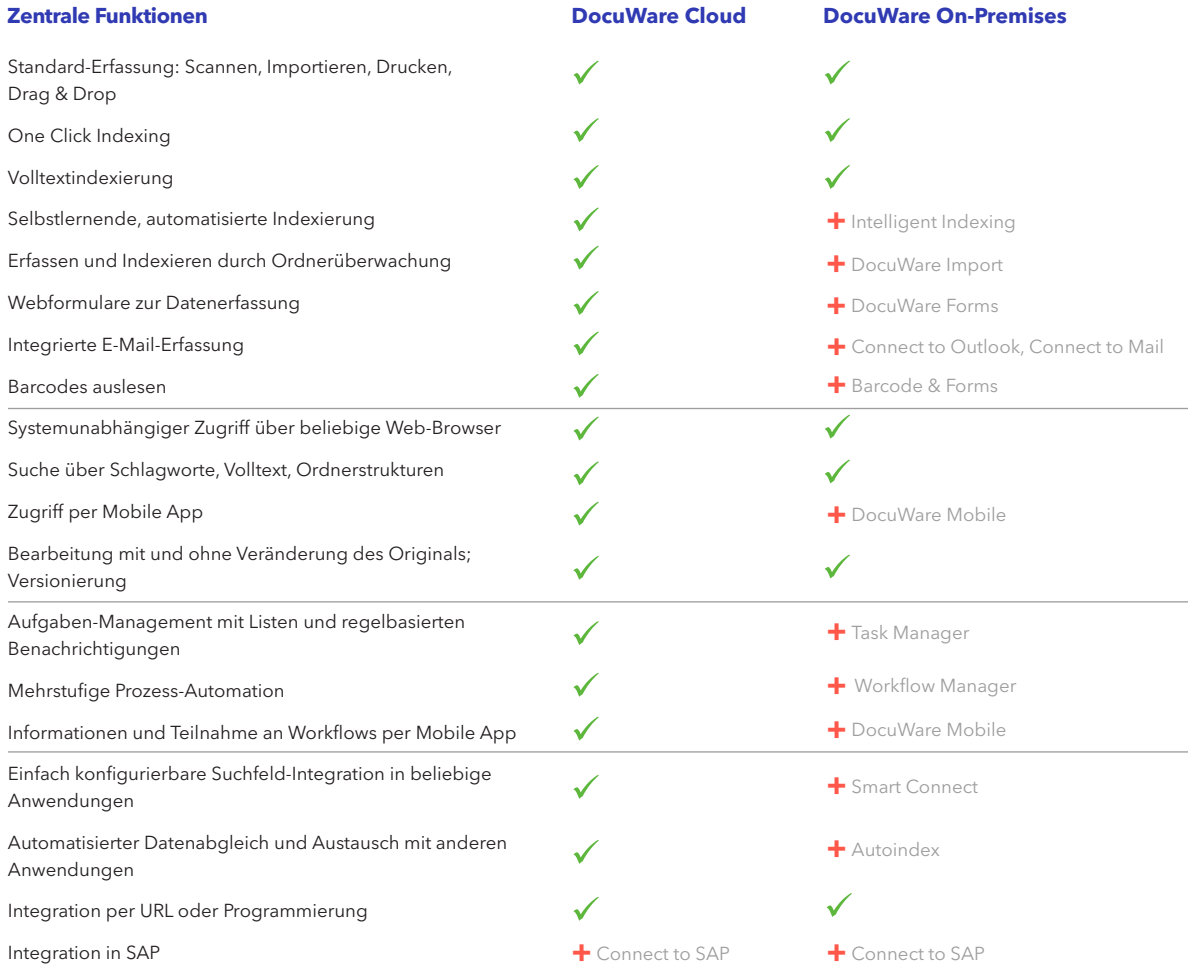

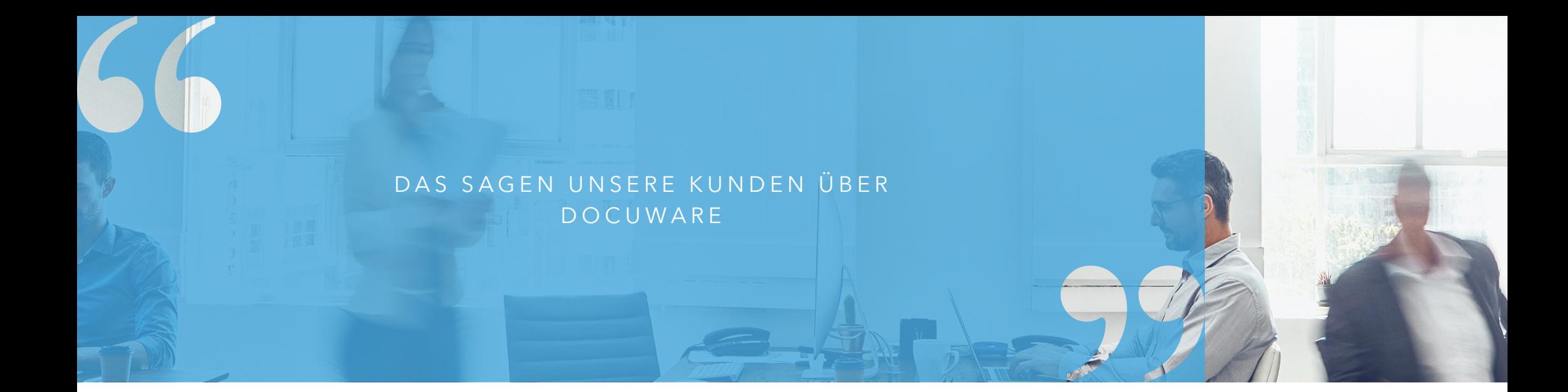

"Mit DocuWare haben wir einen vollständig digitalen Workflow unserer Belege implementiert, der Transparenz schafft und für unsere Kunden und Mitarbeiter umfassende Rechercheoptionen bei standortunabhängiger Verfügbarkeit gewährleistet. Wichtig war uns die einfache und flexible Integration von DocuWare in unsere Business-Anwendungen. Unsere operativen Geschäftsprozesse sind so noch schneller, sicherer und kundennäher."

"Im Dialog mit unseren Kunden konzipieren wir Arbeitsumgebungen, die motivieren und animieren sollen. Der Rückgriff auf innovative Software-Anwendungen wie die DocuWare Cloud sind dafür unverzichtbare Voraussetzungen."

#### CHRISTIAN WALLESCH

GESCHÄFTSFÜHRER, UMGESETZT — GEPLANTE ARBEITSWELTEN GMBH

"Die DocuWare Cloud-Lösung passt sich mit ihrer Flexibilität und Skalierbarkeit perfekt unseren Geschäftsprozessen an. Im Gegensatz zu vielen anderen Software-Anwendungen erfordert das System keine aufwändigen strukturellen Veränderungen der bewährten Arbeitsabläufe."

### CHRISTIAN ADAM

KAUFMÄNNISCHER GESCHÄFTSFÜHRER, ADAM-TRANSPORTE GMBH

### DR. FRANK A. TROTZ

GESCHÄFTSFÜHRER, LEVERDY GMBH & CO. KG

### WERDEN SIE TEIL DER DOCUWARE COMMUNITY

Mehr als 500.000 Anwender weltweit verlassen sich auf unsere Lösungen, um Geschäftsprozesse dynamisch zu organisieren, besser zusammenzuarbeiten und ihre Daten und Dokumente zu sichern.

Wir sind dankbar für dieses Vertrauen und hochmotiviert, all unsere Kunden mit besten Informationen und Services zu unterstützen. Egal ob Sie mit DocuWare starten oder als erfahrener Anwender neue Einsatzmöglichkeiten umsetzen wollen: Wir sind immer ansprechbar und mit wertvollen Antworten zur Stelle.

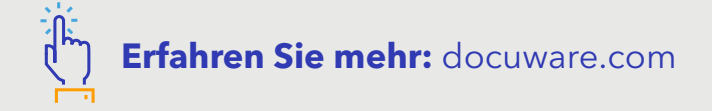

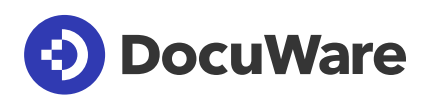

### **DocuWare Europe GmbH**

Therese-Giehse-Platz 2 | 82110 Germering | Deutschland Telefon: +49 89 894433-0 | Fax: +49 89 8419966 info@docuware.com | docuware.com

### **DocuWare Corporation**

4 Crotty Lane, Suite 200 New Windsor | NY 12553 | USA Phone: +1 (845) 563-9045 | Toll-Free: +1 (888) 565-5907 info@docuware.com | docuware.com

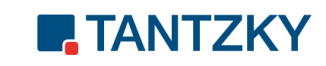

Werner Tantzky GmbH

Johann-Georg-Schlosser-Straße 21 76149 Karlsruhe

Managed Document Services +49 721 98589-0 info@tantzky.de https://www.tantzky.de